## **Demandes**

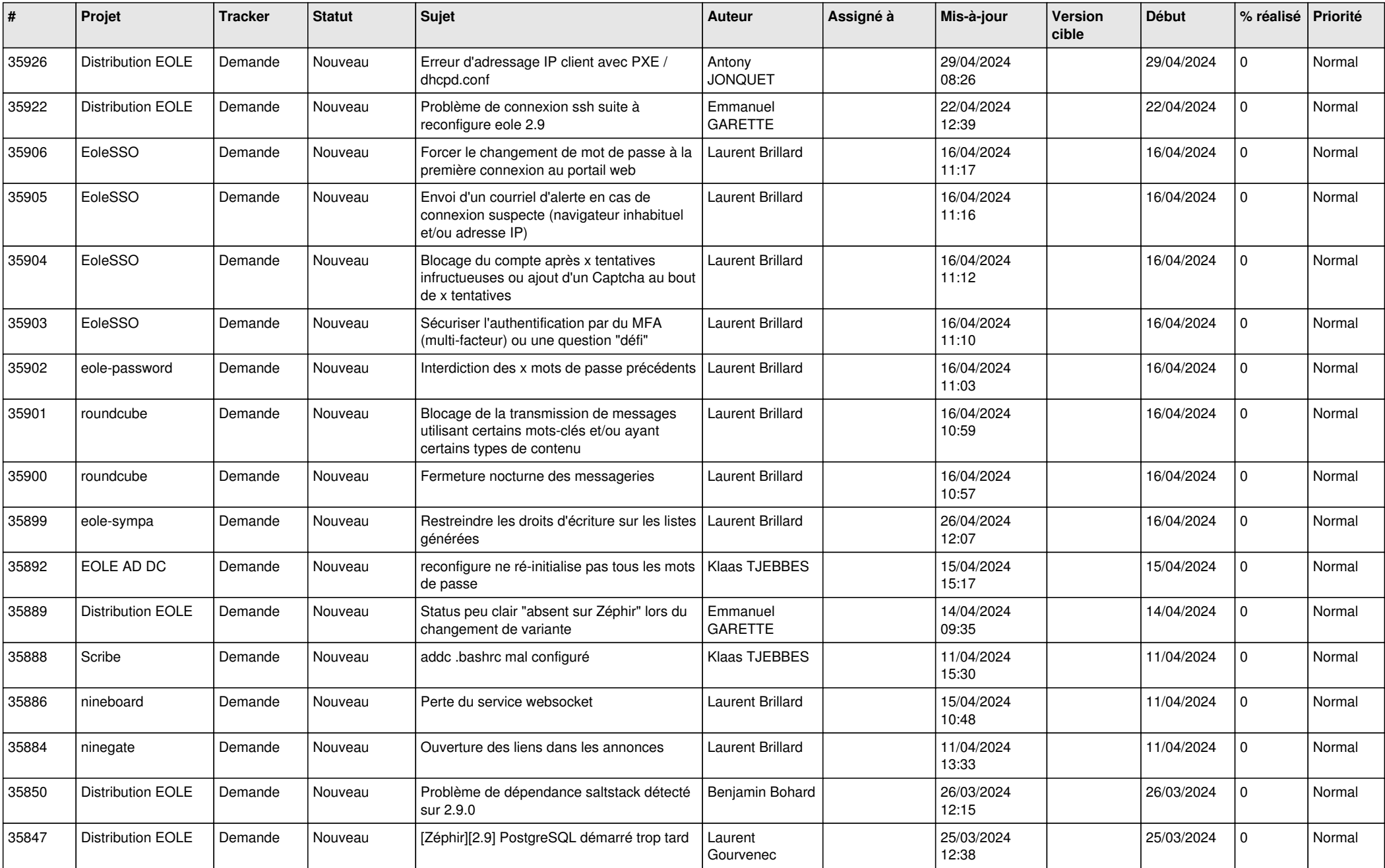

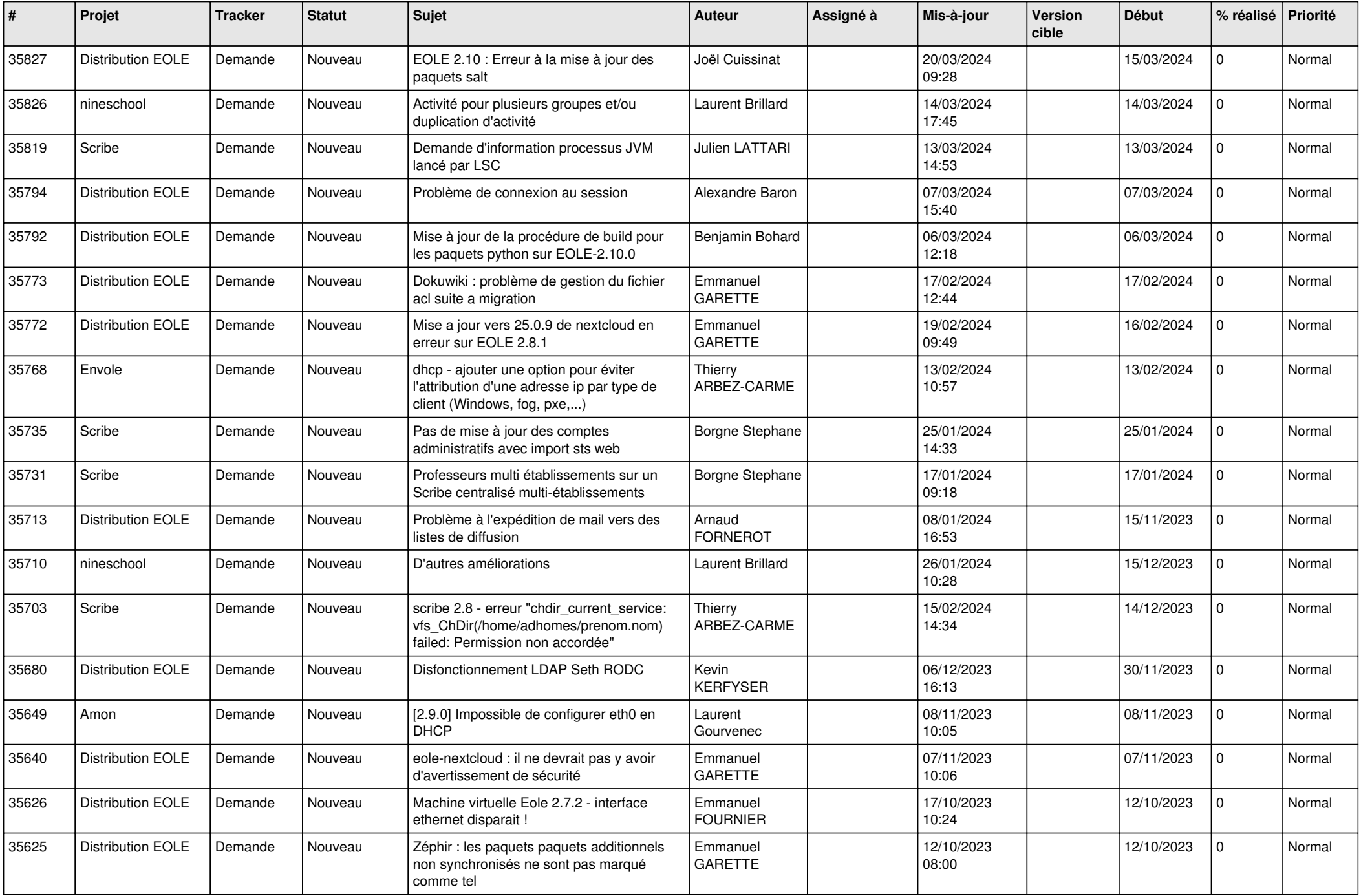

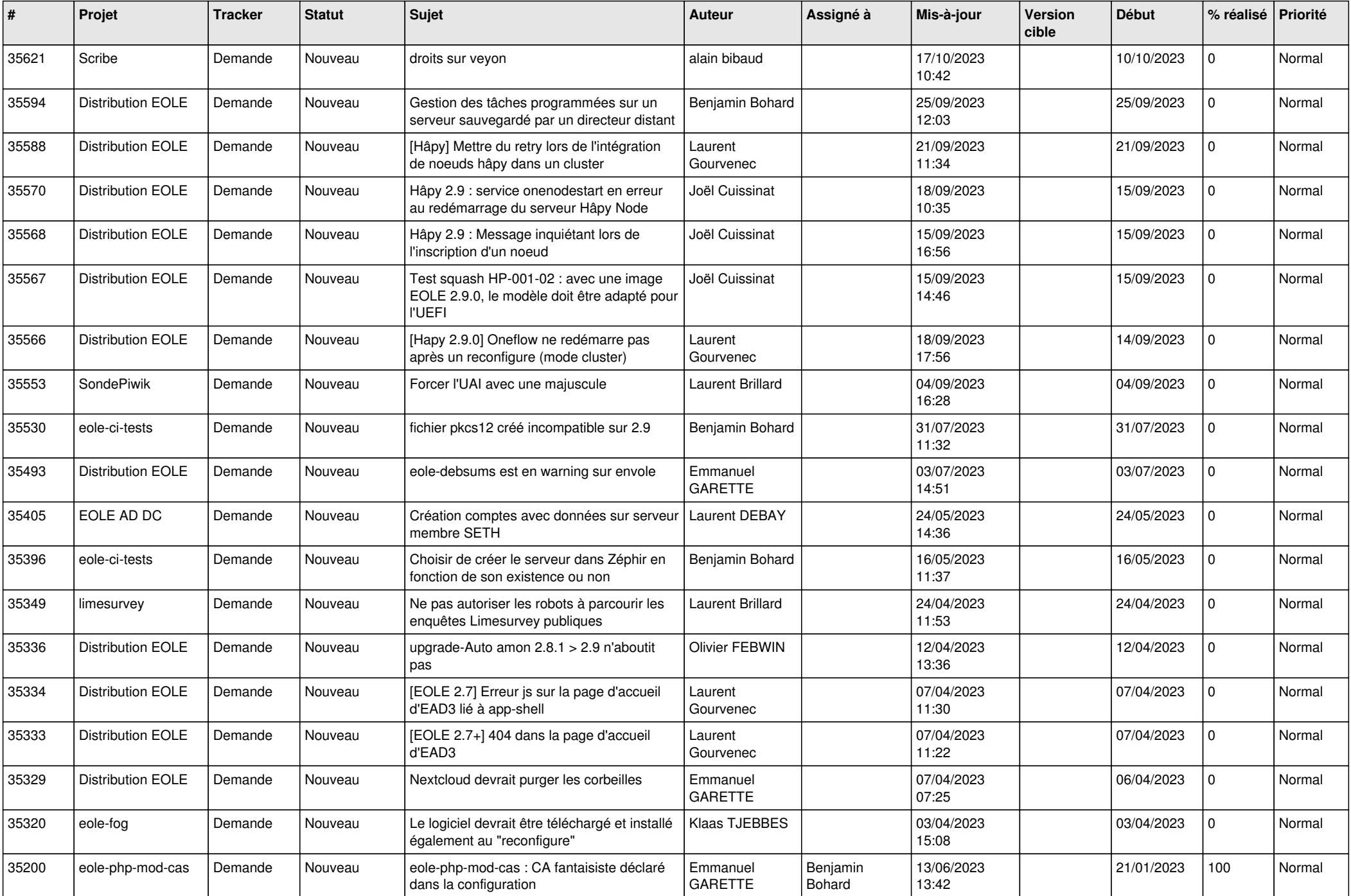

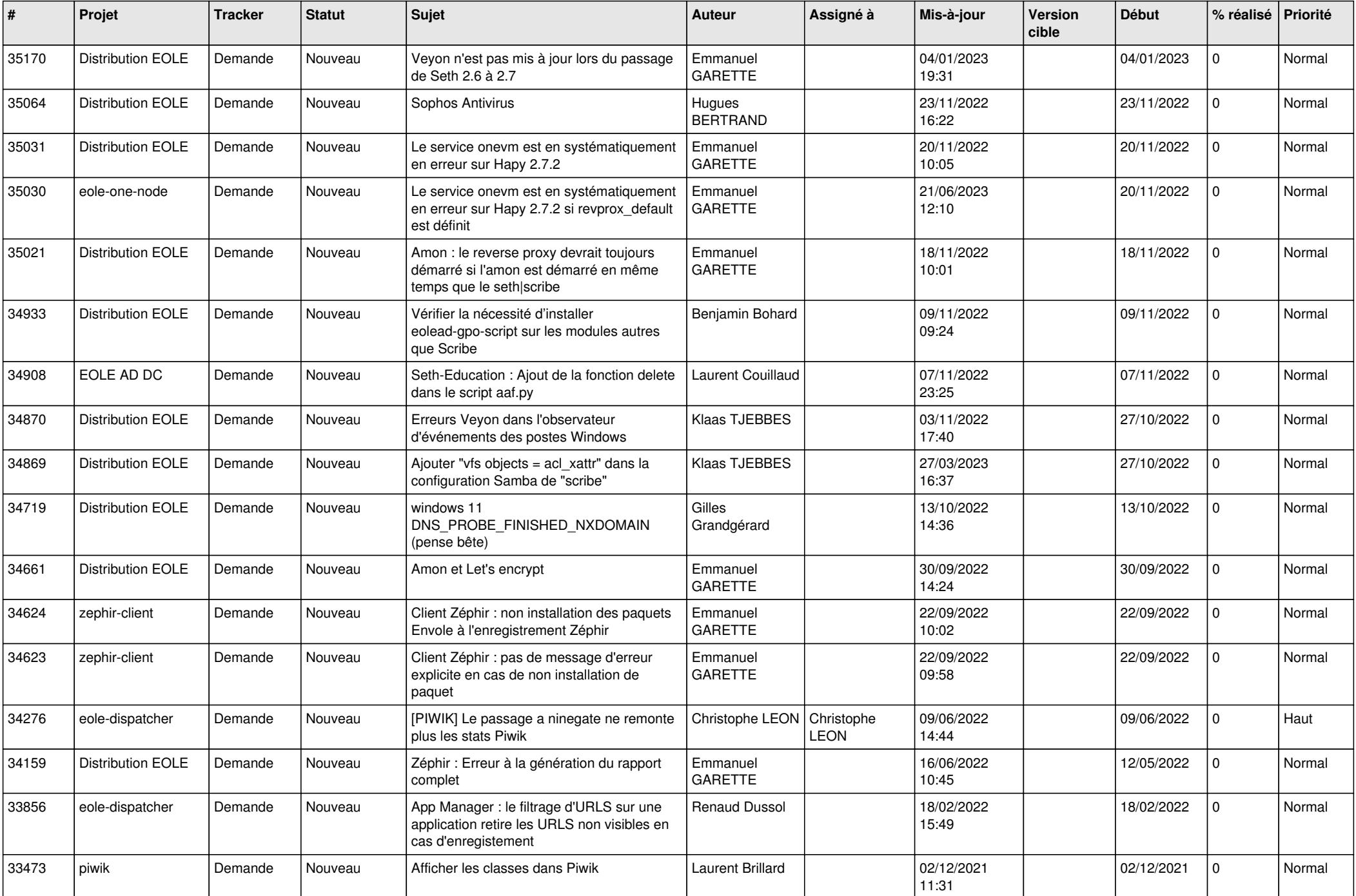

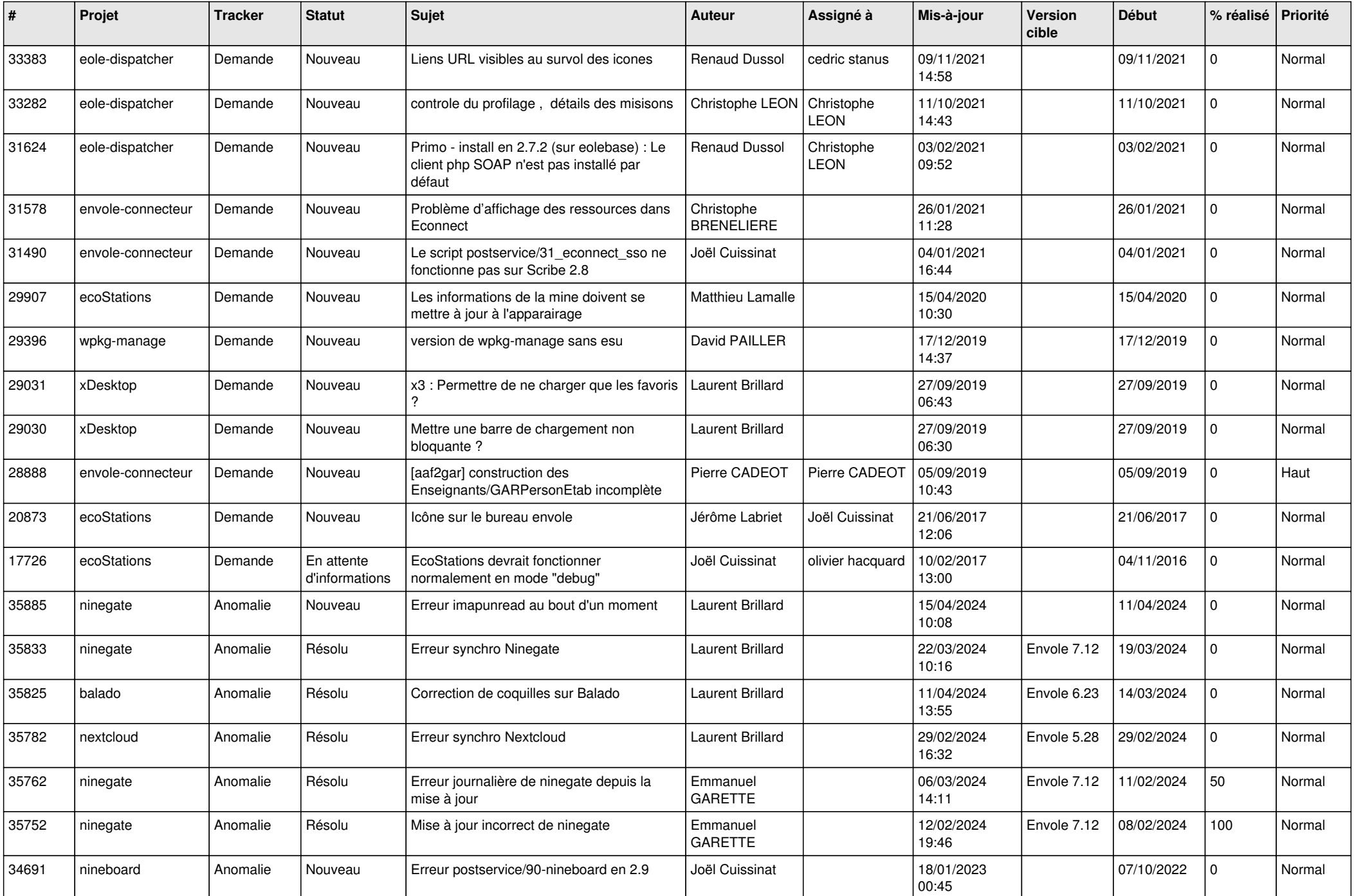

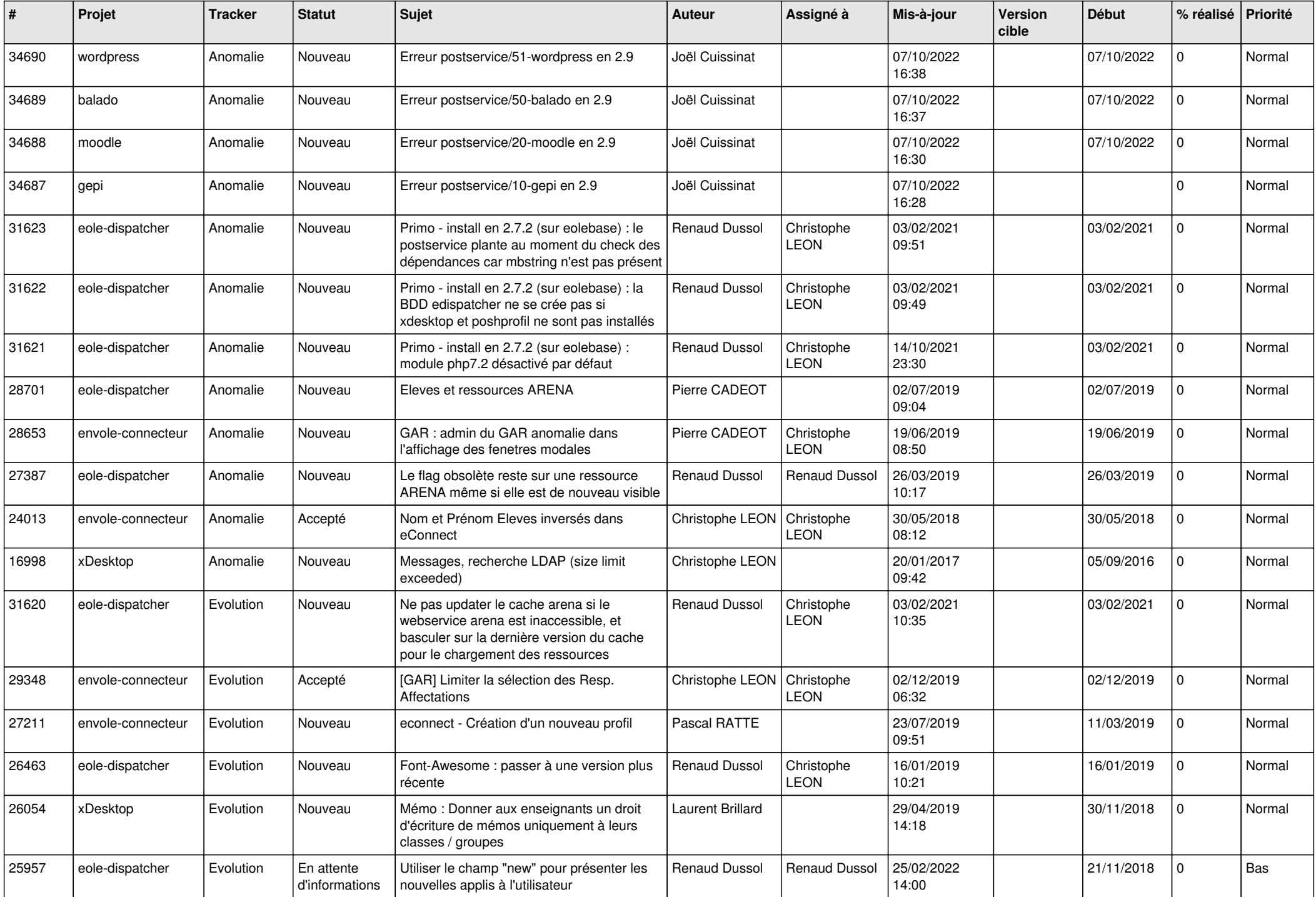

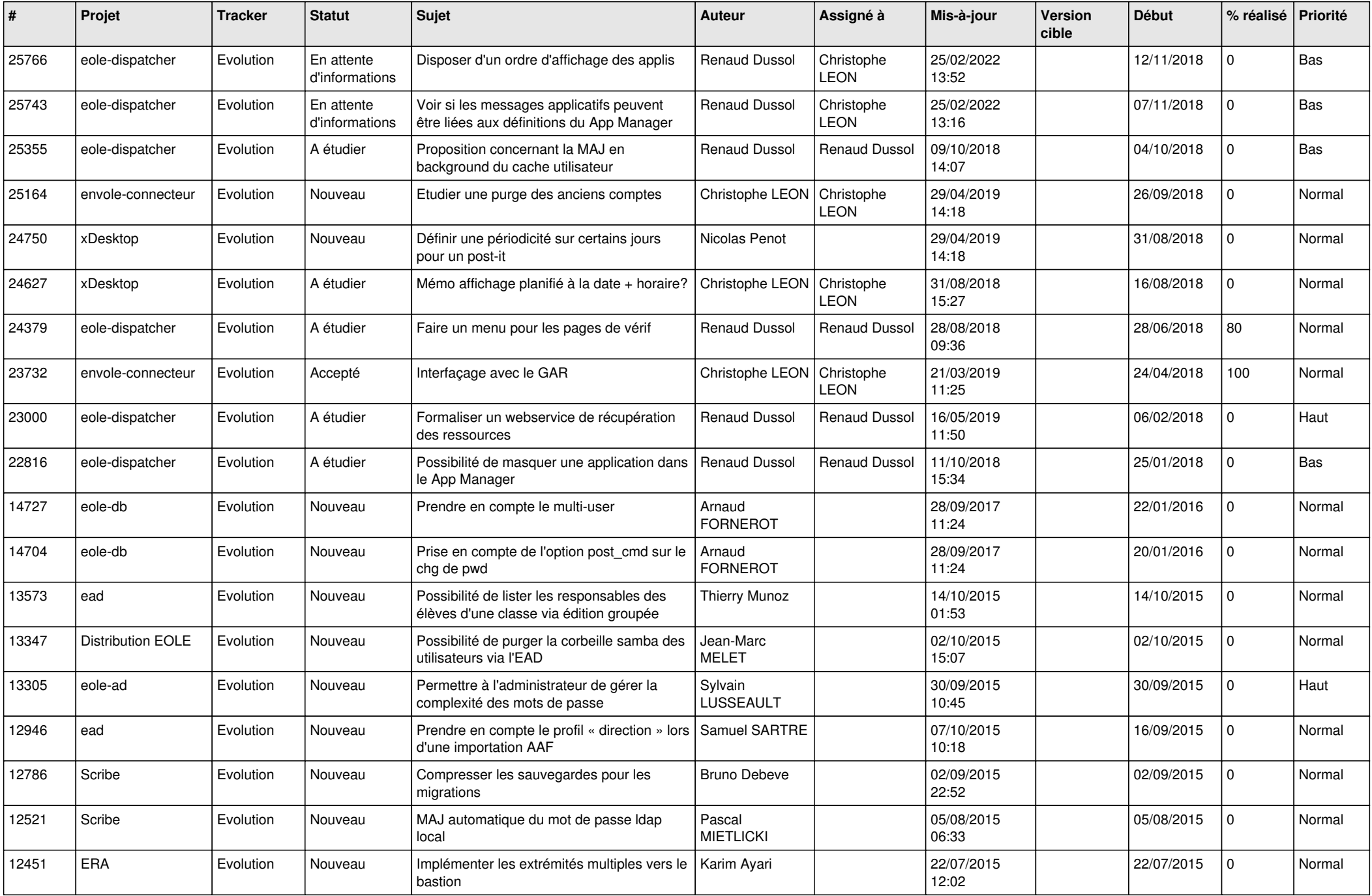

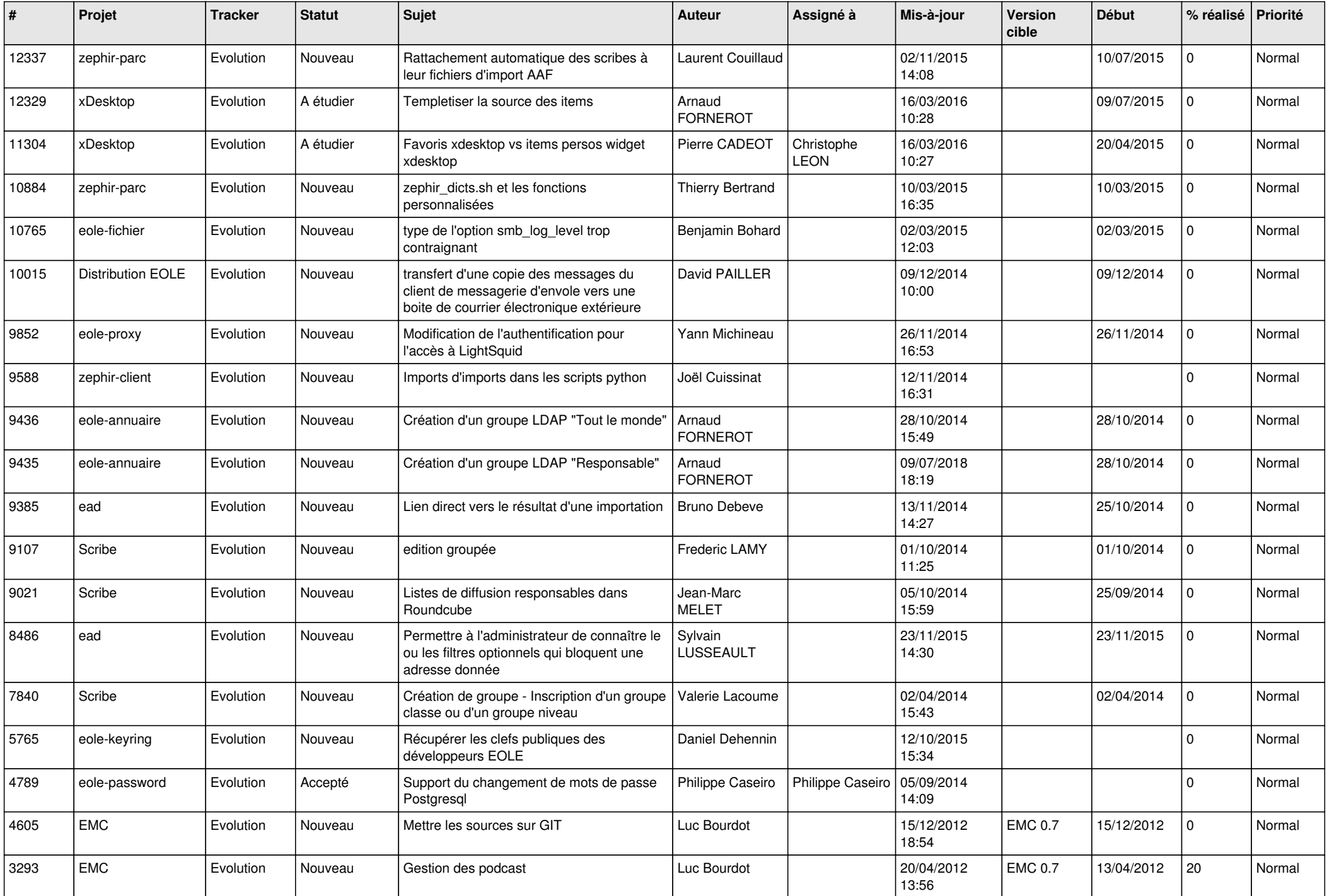

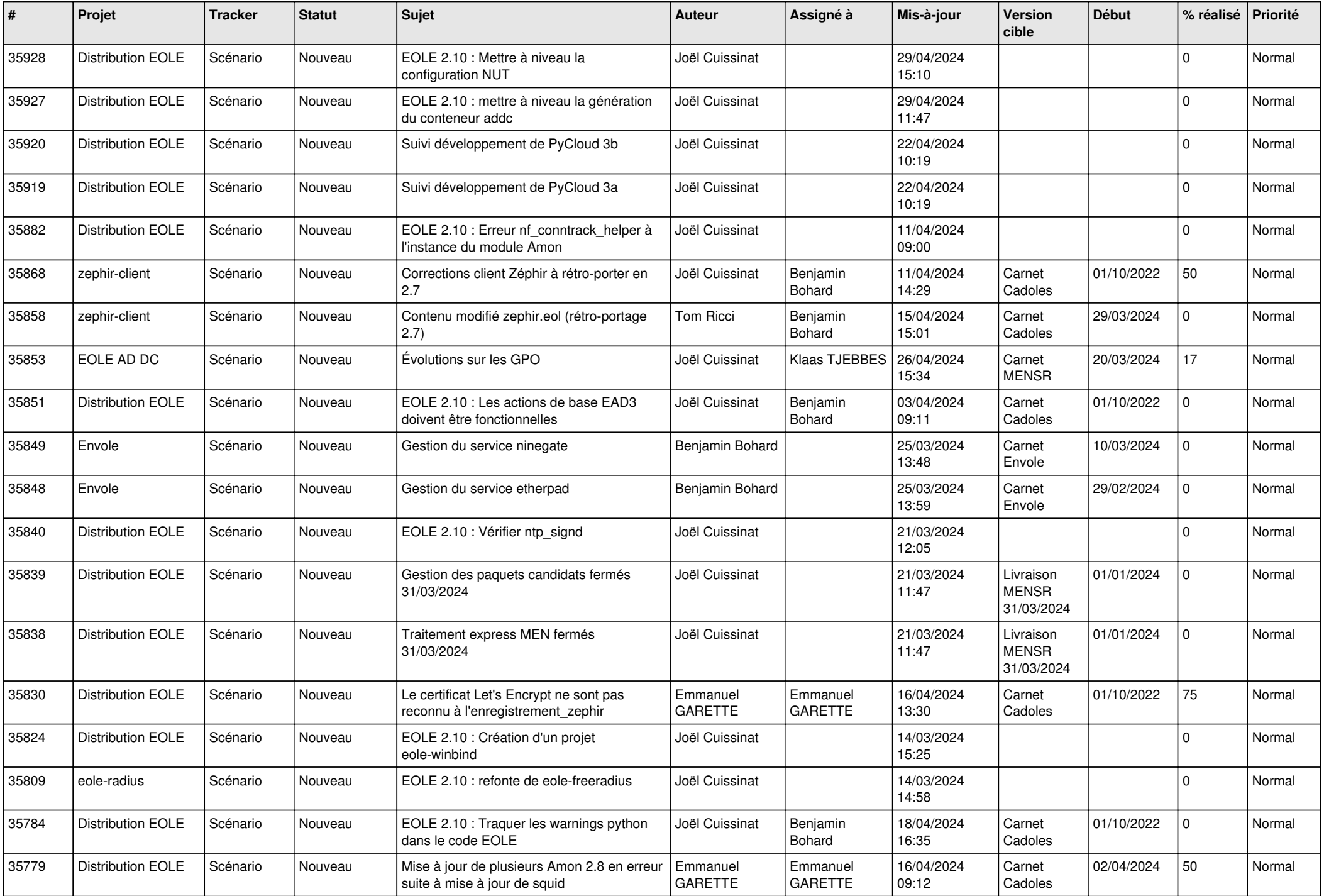

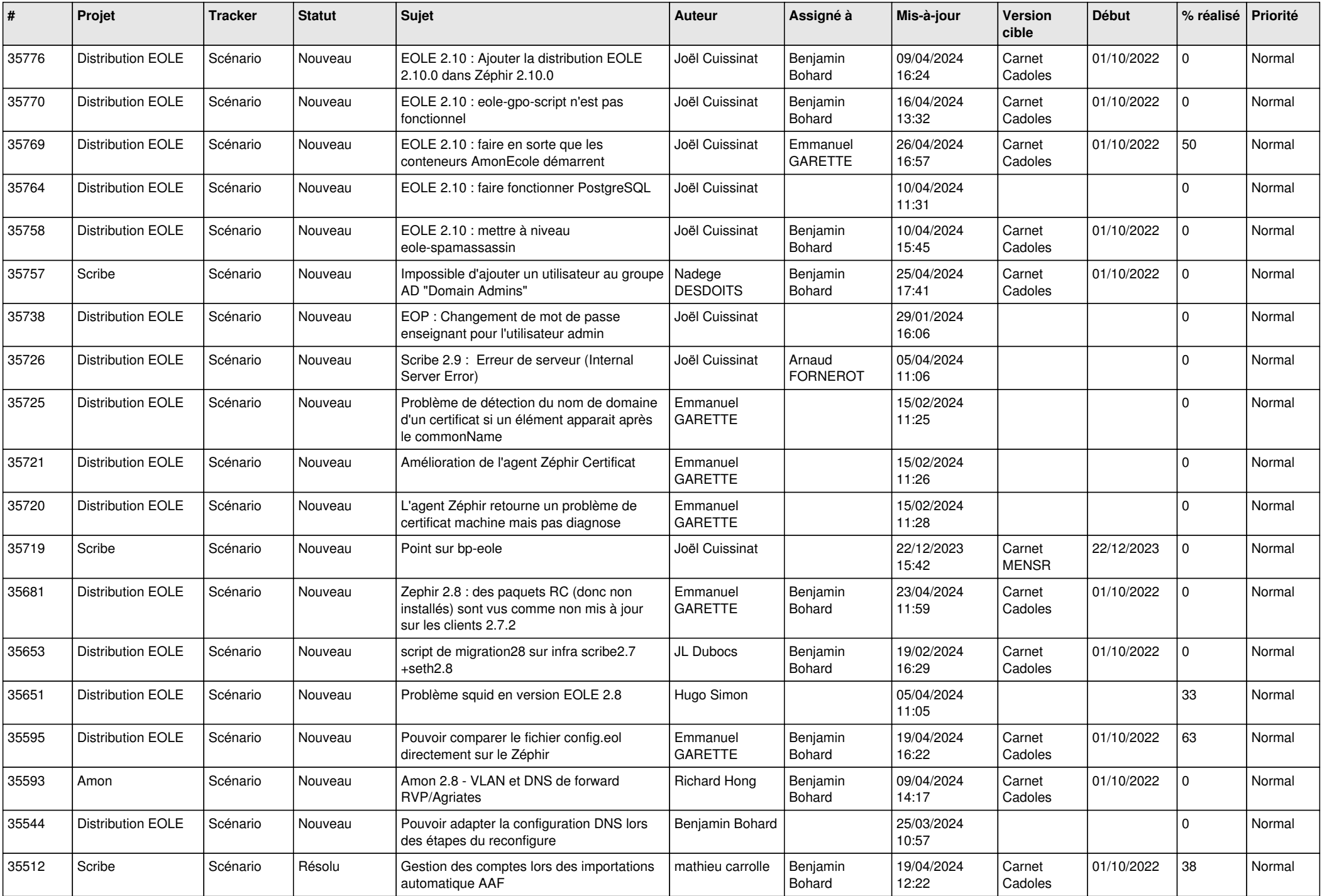

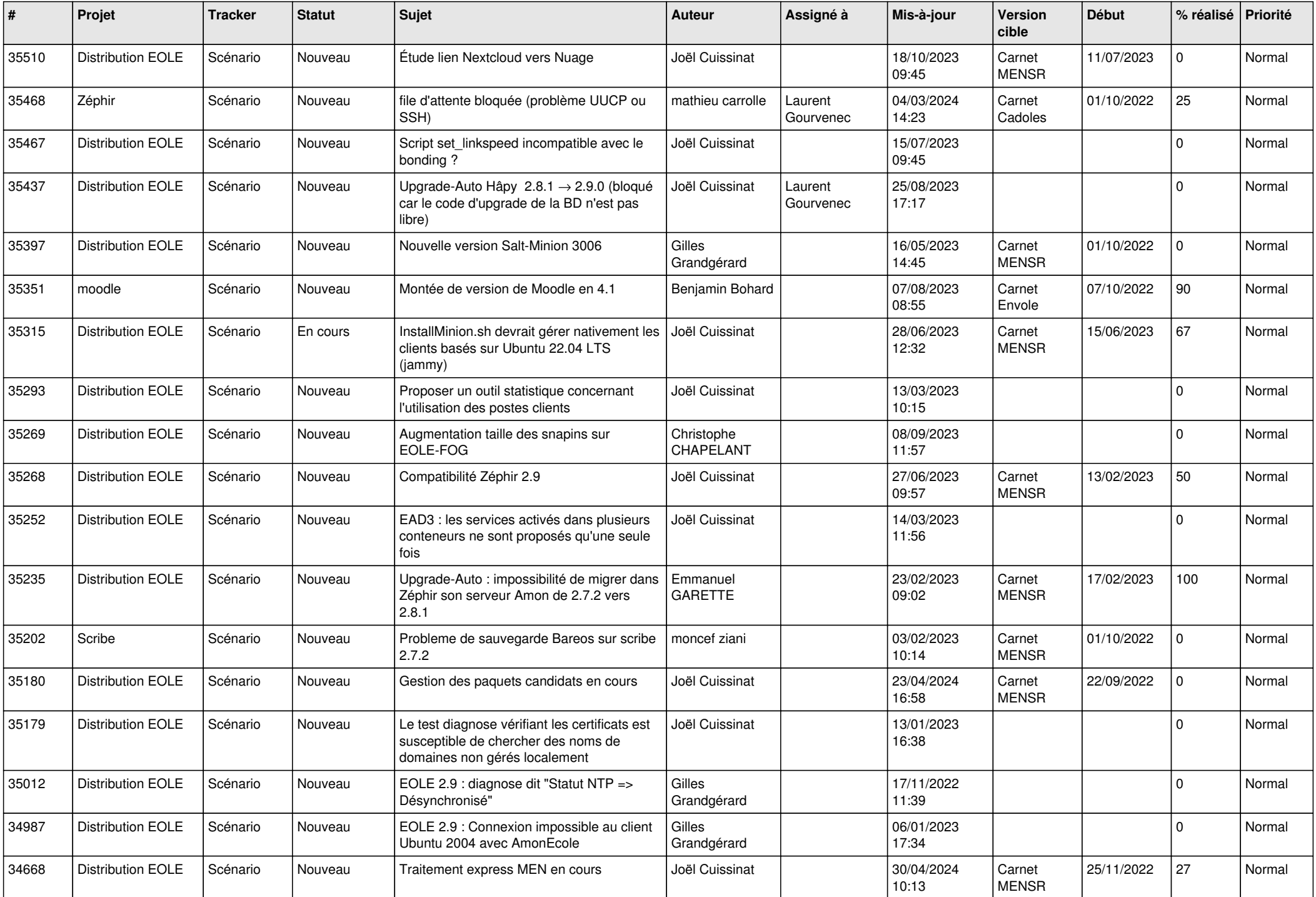

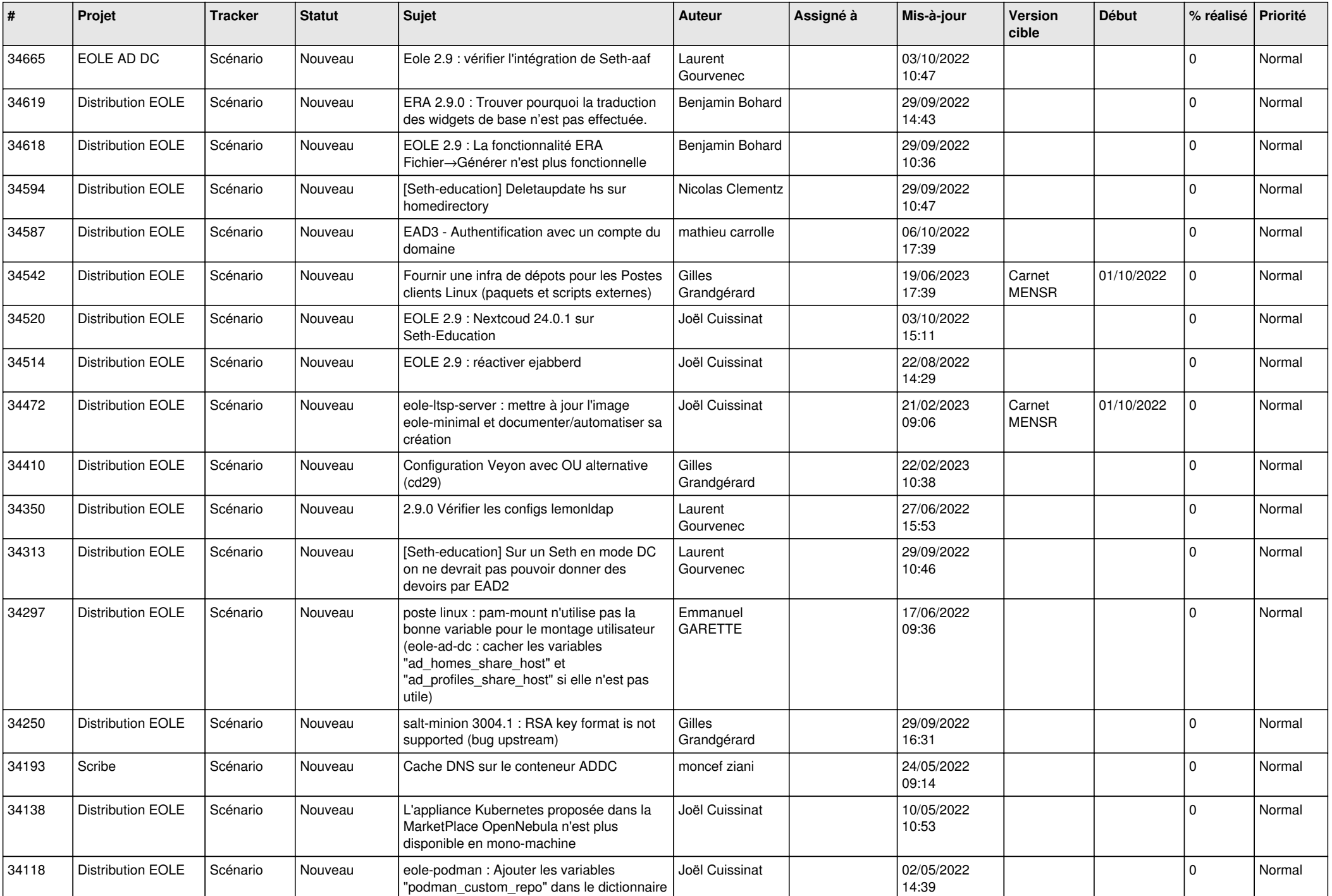

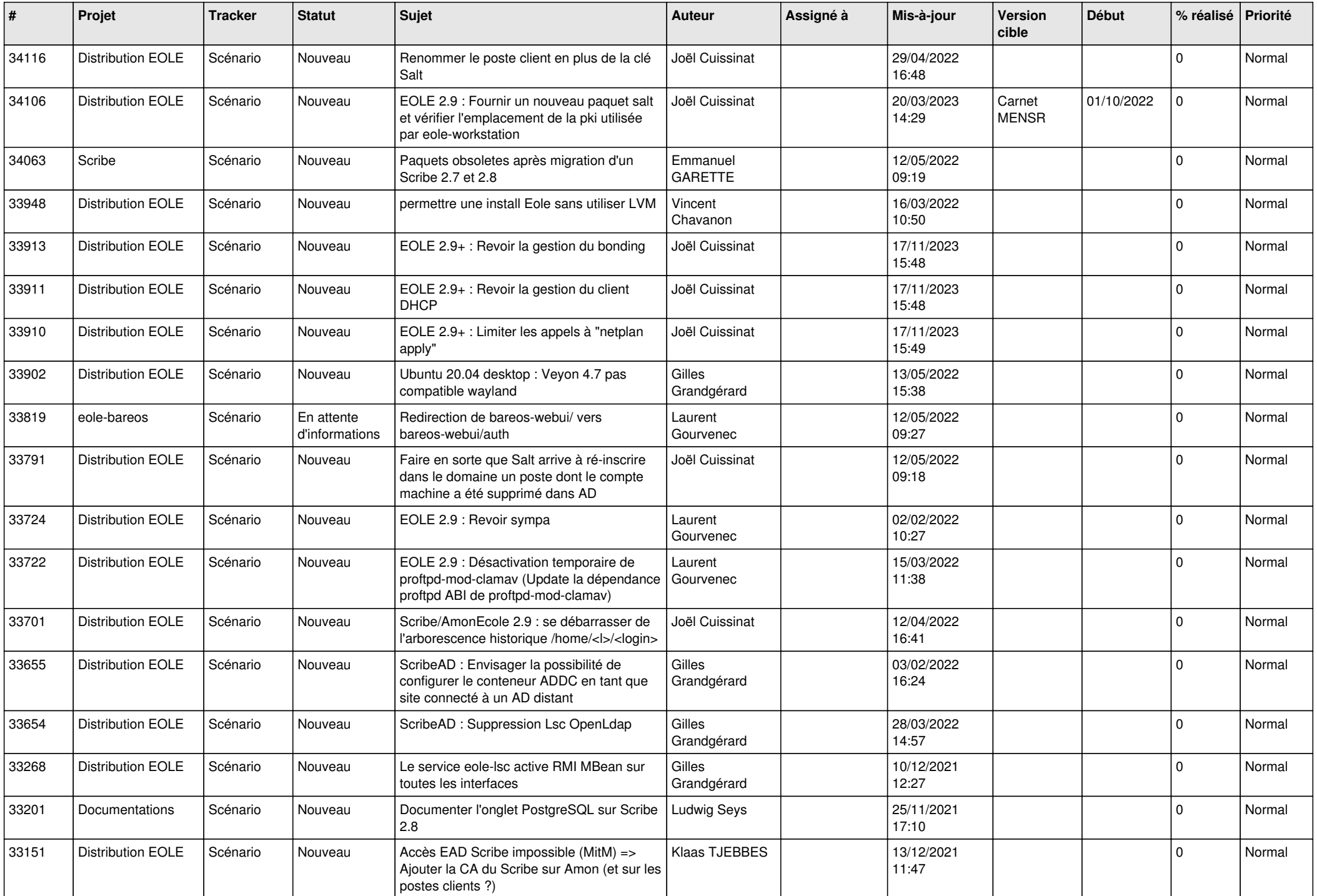

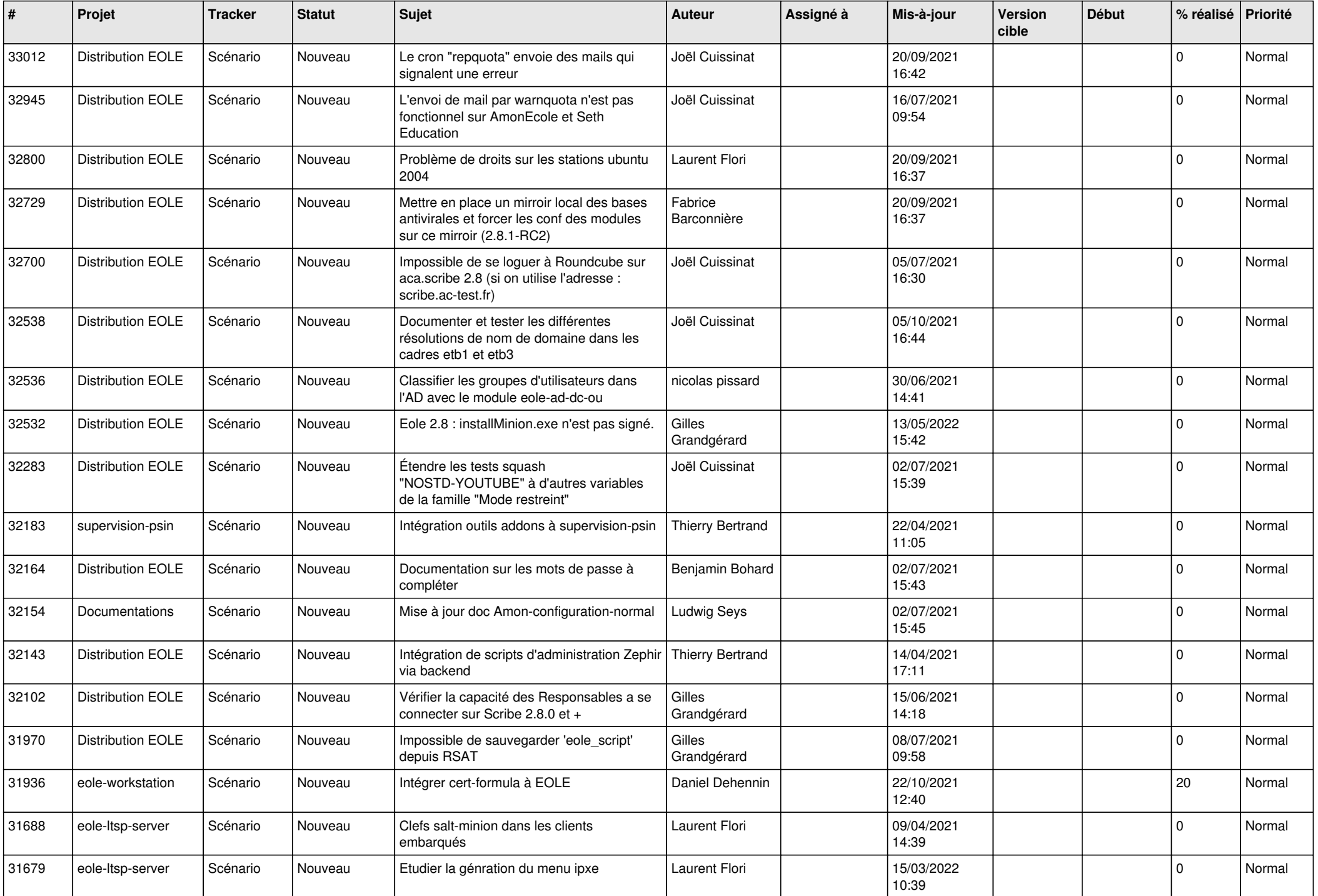

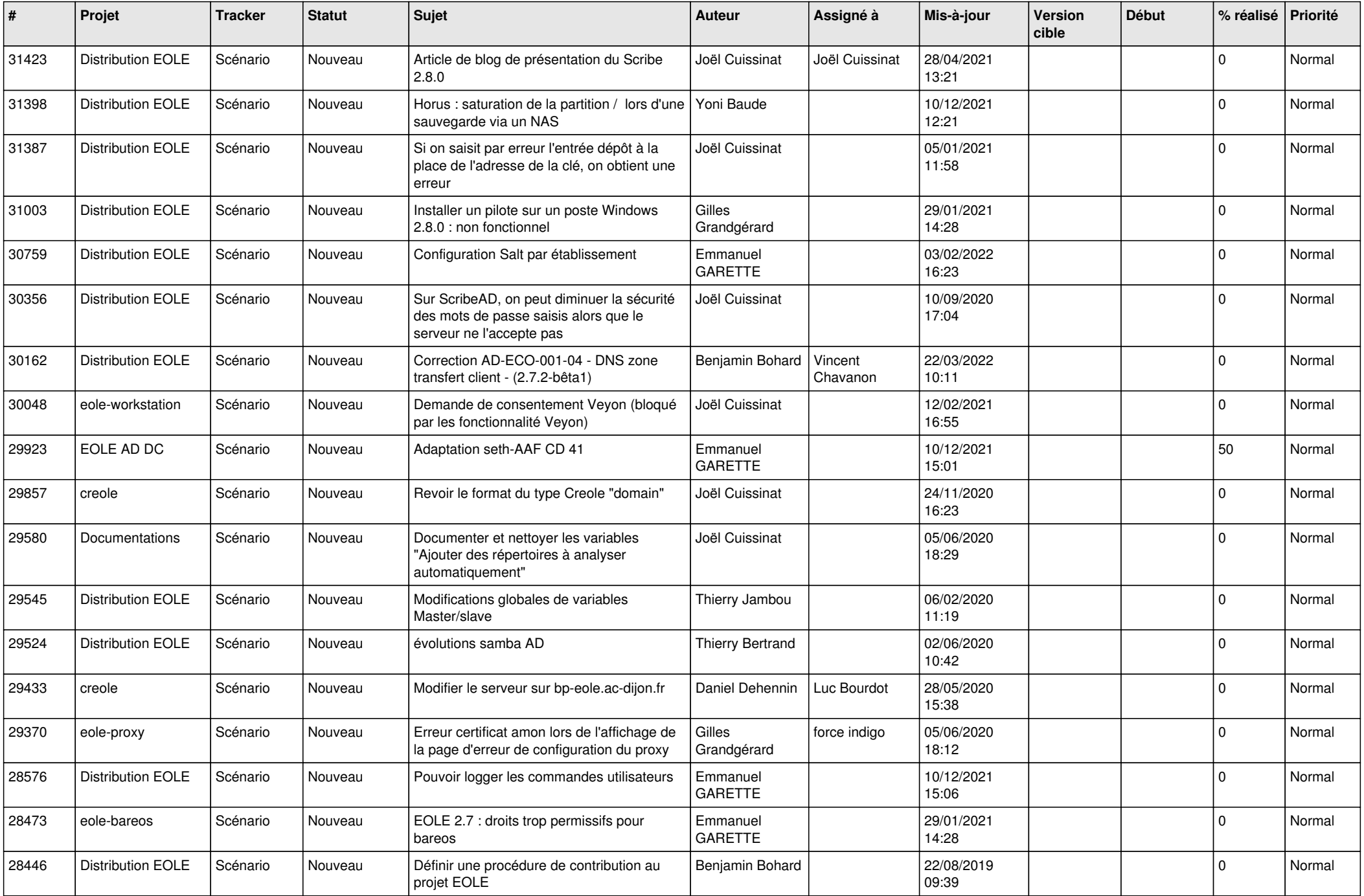

![](_page_15_Picture_553.jpeg)

![](_page_16_Picture_569.jpeg)

![](_page_17_Picture_563.jpeg)

![](_page_18_Picture_531.jpeg)

![](_page_19_Picture_558.jpeg)

![](_page_20_Picture_540.jpeg)

![](_page_21_Picture_568.jpeg)

![](_page_22_Picture_596.jpeg)

![](_page_23_Picture_631.jpeg)

![](_page_24_Picture_693.jpeg)

![](_page_25_Picture_773.jpeg)

![](_page_26_Picture_719.jpeg)

![](_page_27_Picture_537.jpeg)

**...**